# NCM-MCI<sup>Q&As</sup>

Nutanix Certified Master - Multicloud Infrastructure

### Pass Nutanix NCM-MCI Exam with 100% Guarantee

Free Download Real Questions & Answers PDF and VCE file from:

https://www.leads4pass.com/ncm-mci.html

100% Passing Guarantee 100% Money Back Assurance

Following Questions and Answers are all new published by Nutanix Official Exam Center

- Instant Download After Purchase
- 100% Money Back Guarantee
- 365 Days Free Update
- 800,000+ Satisfied Customers

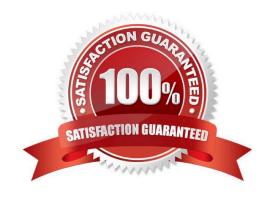

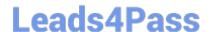

#### https://www.leads4pass.com/ncm-mci.html

2024 Latest leads4pass NCM-MCI PDF and VCE dumps Download

#### **QUESTION 1**

An administrator needs to initiate a new VDI project within a couple of months. Prism Central reports there are no storage resources to accommodate such workloads.

The administrator sees many powered-off VMs and has the authority to delete test VMs powered off at least for 30 days. Test VMs belong to the Test category.

Using Prism Central, which steps are required to identify the correct VMs to be deleted?

- A. Use Capacity Runway to filter by Test and Powered-off VMs
- B. Filter VMs list, choose Test category and Inactive under Efficiency
- C. Create a new Scenario selecting Test VMs. filter by uptime
- D. Create a new Project selecting Test VMs, sorting by power state

Correct Answer: B

#### **QUESTION 2**

Refer to the exhibit.

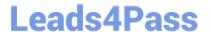

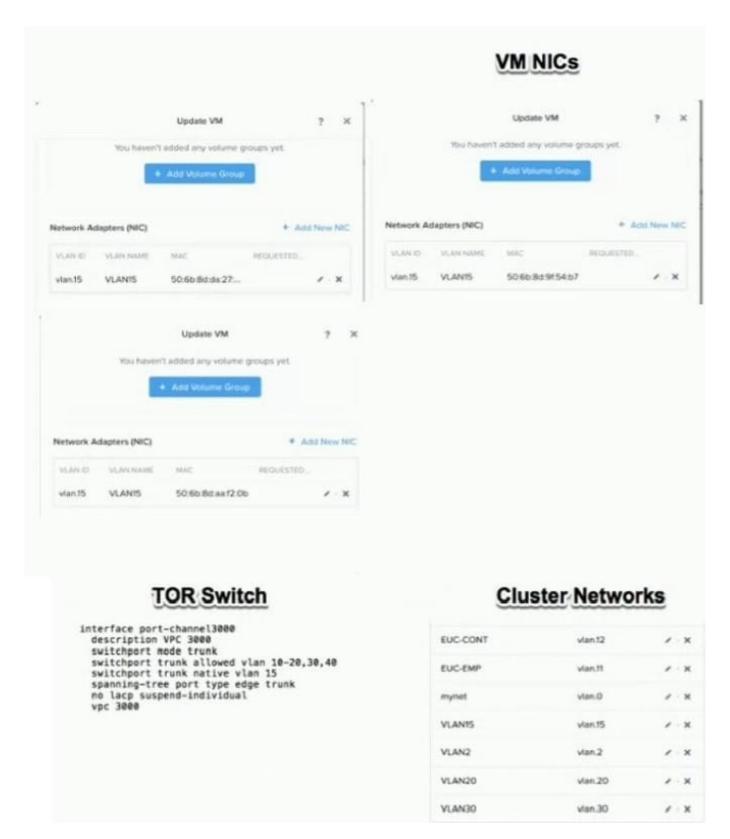

An administrator is commissioning a Nutanix Enterprise Cloud. Once the user VMs have been deployed and are running, the administrator finds that VMs on the same host are able to communicate, but are unable to communicate between hosts.

What must be changed to enable full inter-VM communications?

## Leads4Pass

### https://www.leads4pass.com/ncm-mci.html

2024 Latest leads4pass NCM-MCI PDF and VCE dumps Download

- A. Change the network the VMs are connected to
- B. Change the spanning-tree port type on the switch
- C. The VMs need to have static IP addresses
- D. Update the switch to specifically allow VLAN 15

Correct Answer: D

Ref: https://hyperhci.com/2019/11/09/nutanix-ahv-enable-vlan-trunk-mode-on-guest-vm/

#### **QUESTION 3**

An administrator is deploying a new application to a Nutanix Enterprise Cloud. The application requires a security to prevent unauthorized access. The application also uses many non-standard ports that are unique to it. Security should not be changed for existing applications.

What should the administrator do to meet these requirement?

- A. Use existing categories for the VMs. and create new security policies to use the existing categories.
- B. Use existing categories for the VMs and modify existing security policies to include the specific port.
- C. Create new categories for the VMs, and create new security policies that include the new categories.
- D. Create new categories for the VMs, and modify existing security policies to include the new categories.

Correct Answer: C

#### **QUESTION 4**

An administrator receives an error indicating that the CVMs in the cluster are not syncing to any NTP servers. An investigation of the issue finds:

1.

The NTP servers are configured in Prism

2.

The time on all CVMs is the same

3.

Both the CVMs and AHV hosts are configured for the UTC time zone Which two steps can be taken to troubleshoot this issue? (Choose two.)

- A. Confirm that the NTP servers are reachable from the CVMs.
- B. Restart genesis on all CVMs.
- C. On a CVM. run the command a Hash ntpg-pn.

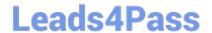

https://www.leads4pass.com/ncm-mci.html 2024 Latest leads4pass NCM-MCI PDF and VCE dumps Download

D. Restart the chronos service on all CVMs.

Correct Answer: AC

Ref:

https://portal.nutanix.com/page/documents/kbs/details?targetId=kA032000000bmjeCAA#R eview\_ntpq

#### **QUESTION 5**

A VM is exhibiting one or more of the following baseline values based on the past 30 days:

1.

CPU usage